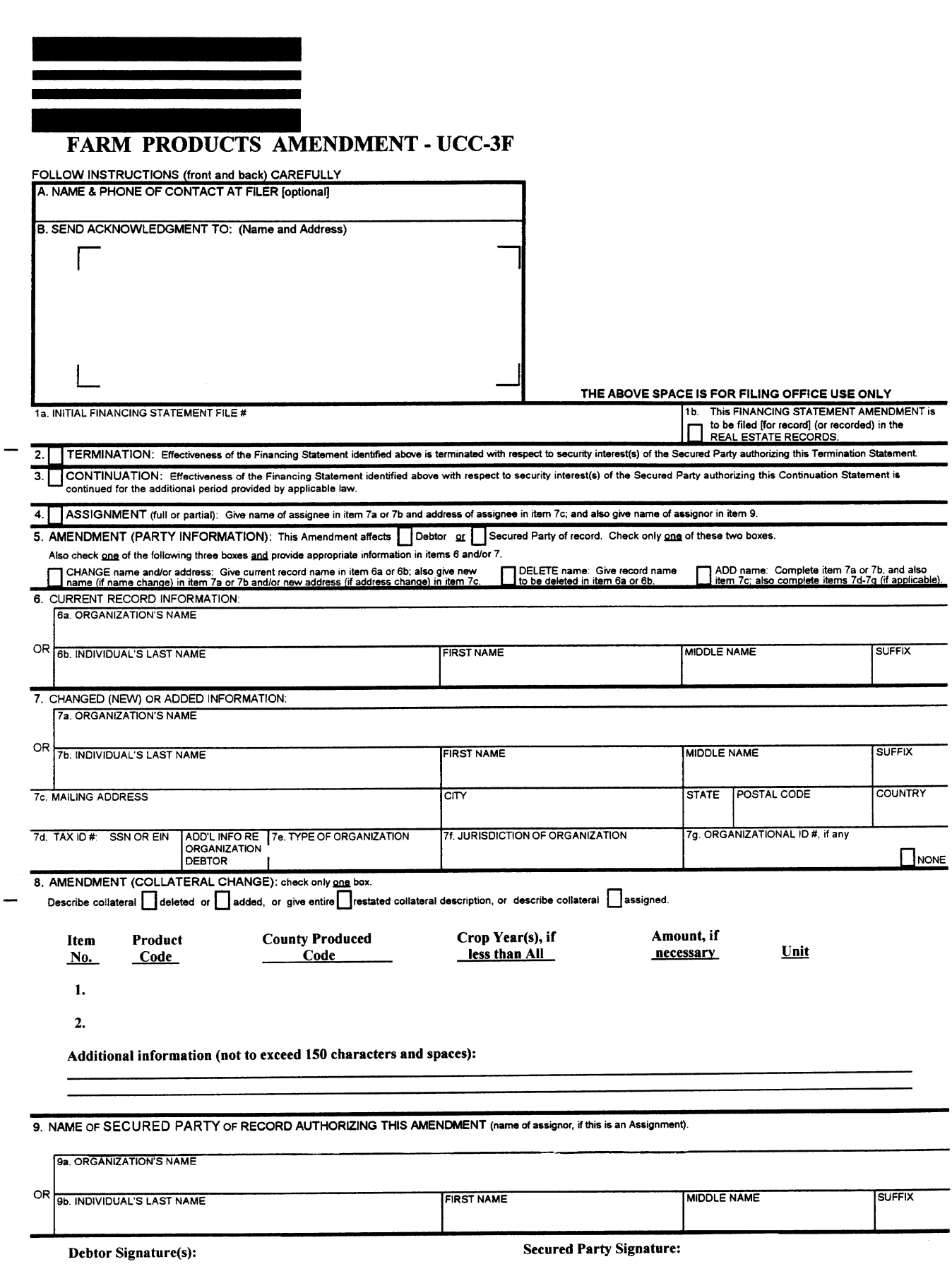

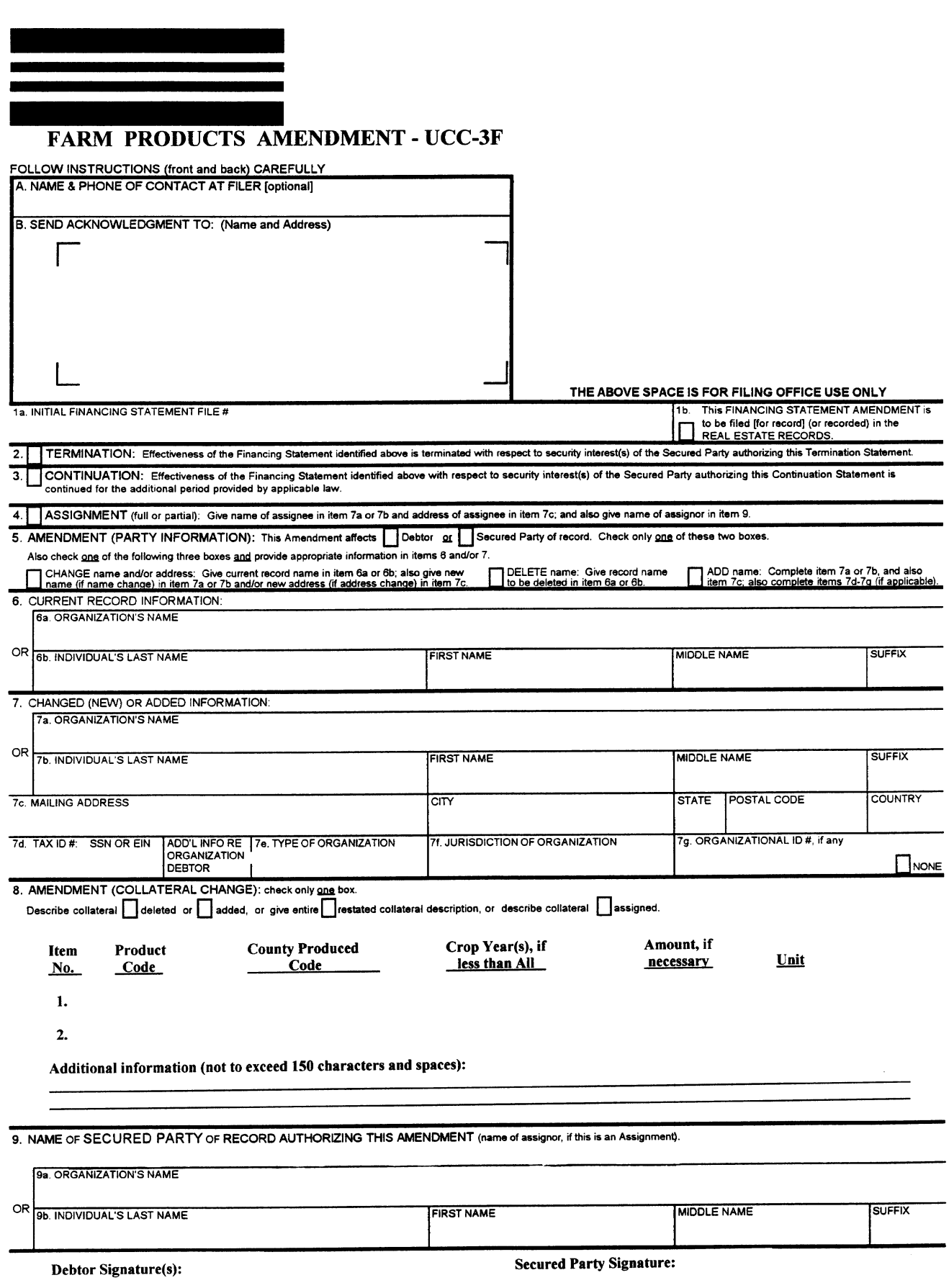

 $\overline{\phantom{m}}$ 

 $\overline{\phantom{0}}$ 

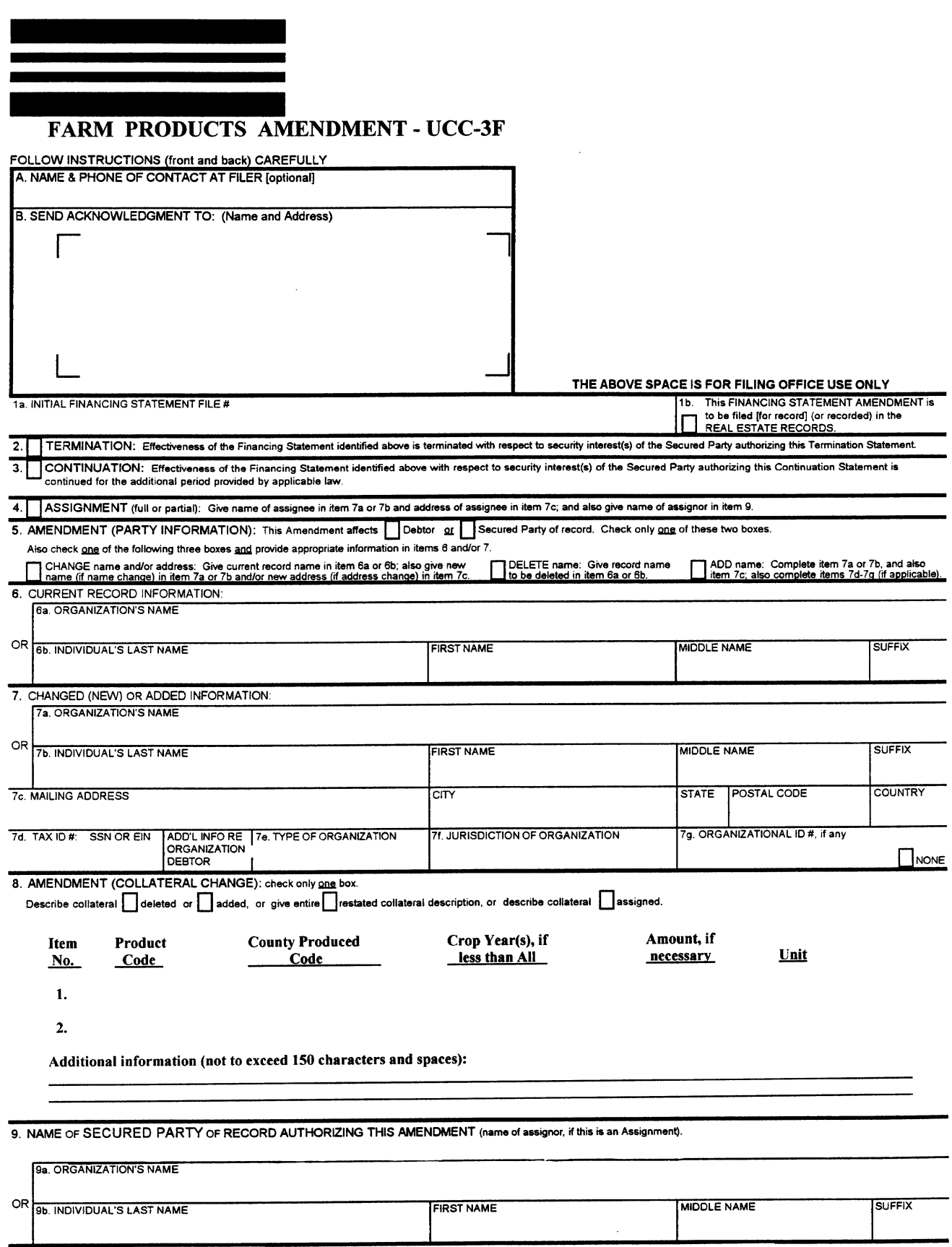

**Secured Party Signature:** 

Debtor Signature(s):

 $\overline{\phantom{0}}$ 

 $\overline{\phantom{m}}$ 

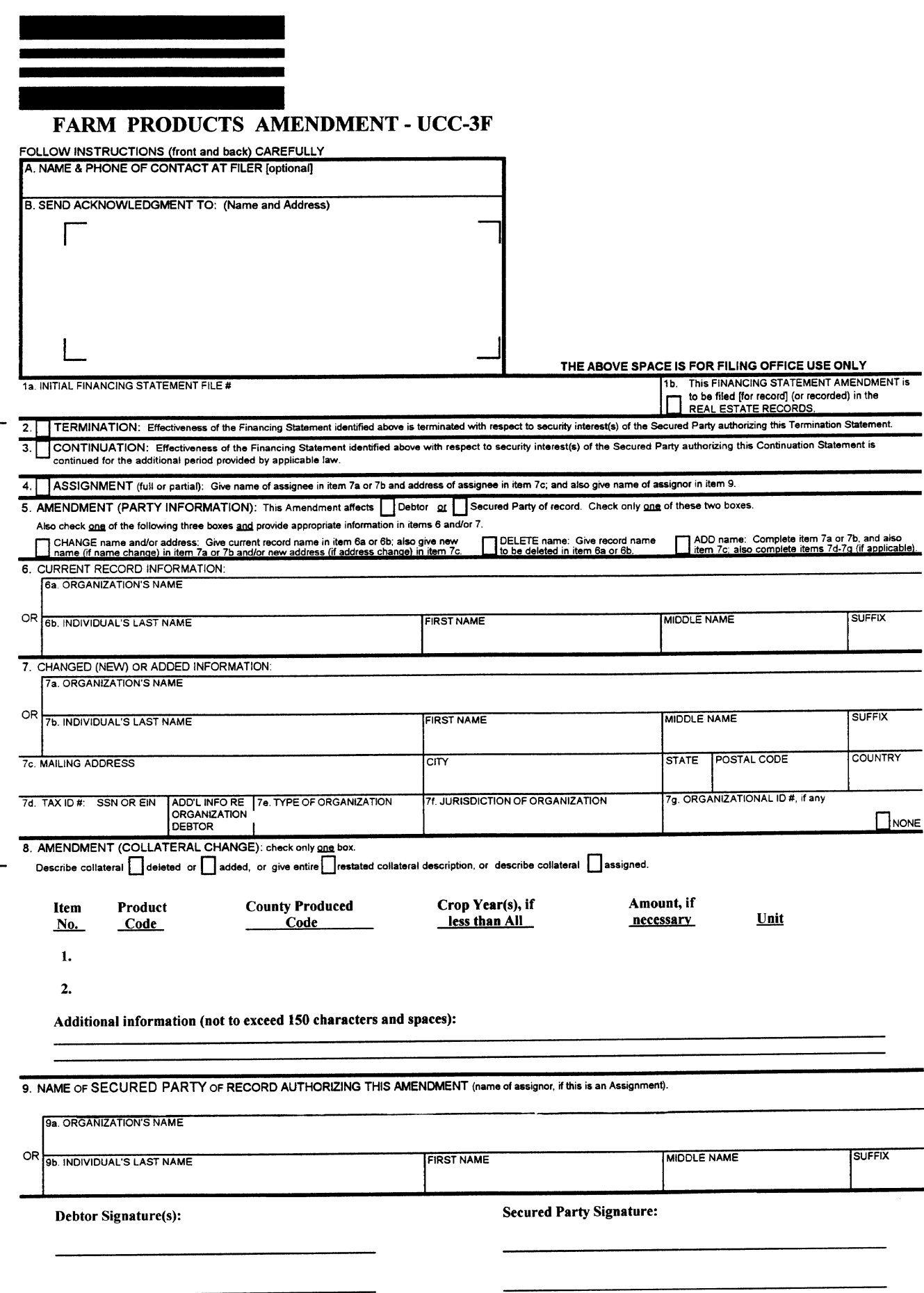

## **Instructions for Farm Products Amendment (UCC-3F)**

Please type or laser-print this form. Be sure it is completely legible. Read all instruction, especially instruction 1a; correct file number of initial Farm Products Filing is crucial. Follow instruction completely.

Fill in form very carefully; mistakes may have important legal consequences. If you have questions consult your attorney. Filing office cannot give legal advice.

Do not insert anything in the open space in the upper portion of this form; it is reserved for filing office use.

When properly completed, send Filing Office Copy with required fee to filing office.

If you need to use attachments use UCC-2F or plain sheets of 8-1/2 X 11 inch paper and put the name of the first Debtor at the top of each attached sheet.

Always complete items 1a and 9.

- A. To assist filing office personnel who may wish to communicate with filer, filer may provide information in item A. This item is optional.
- B. Complete item B if you want an acknowledgement copy sent to you. The copy will be returned in a window envelope to the address shown in item B. You may send the Acknowledgement Copy of this form with your filing or one dollar (\$1.00) to receive a computer generated copy.
- 1a. **File number**: Enter file number of initial Farm Products Filing to **8.** Collateral Change: To change the collateral covered by which this amendment relates. Enter only one file number.<br>4. Which this amendment relates. which this amendment relates. Enter only one file number.

Note: Show purpose of this Amendment by checking 2, 3, 4, 5 (in item 5 describing the collateral to be added or deleted, as<br>you must check two boxes) or 8; also complete items 6, 7 and/or 8 as formatted by instructions 4byou must check two boxes) or 8; also complete items 6, 7 and/or 8 as formatted by instructions 4b-f of UCC-1F, or by setting<br>appropriate. Filer may use this amendment to simultaneously accomplish forth in full the collater appropriate. Filer may use this amendment to simultaneously accomplish forth in full the collateral description (as formatted) both data changes (items 4, 5 and/or 8) and a Continuation (item 3), filer the filt is the effe both data changes (items 4, 5 and/or 8) and a Continuation (item 3), filer is still required to pay the fee for each individual action. **indication** indicating clearly the method chosen (check the

- 2. To terminate the effectiveness of the identified Farm Products Filing item 13 of Farm Products Addendum (UCC-2F). A partia<br>with respect to security interest(s) of authorizing Secured Party, external is a deletion. If, d with respect to security interest(s) of authorizing Secured Party, check box 2. See instruction 9. No other activity may be combined of all collateral, filer no longer claims a security intereest<br>with a termination. with a termination.
- 3. To continue the effectiveness of the identified Farm Products Filing partial assignment consists of the assignment of some with respect to security interest(s) of authorizing Secured Party,<br>
check box 3. See instruction 9.<br>
Farm Products Filing, filer may indicate the assigned
- 4. To assign (i) all of the assignor's interest under the identified Farm and also comply with instruction 4 of these instructions. Products Filing, or (ii) a partial interest in the security interest covered by the identified Farm Products Filing, or (iii) assignor's 9. Always enter the name of the party of record authorizing full interest in some (but not all) of the collateral covered by the identified Farm Products Filing: Check box in item 4 and enter name of assignee in item 7a if assignee is an organization, or in item 7b, formatted as indicated, if assignee is an individual. Complete 7a or Debtor's Signature(s): Each individual debtor must sign if<br>The but not both. Also enter assignee's address in item 7c. Also box 5 or the 'added' or 'rest 7b, but not both. Also enter assignee's address in item 7c. Also enter name of assignor in item 9. If partial Assignment affects Corporate debtor must be signed by corporate officer. A<br>Corporate debtor must be signed by a general partner. only some (but not all) of the collateral covered by the identified Farm Products Filing, filer may check appropriate box in item 8 and Indicate the affected collateral in item 8. Secured Party Signature: The secured party must sign.
- 5, 6, 7. To change the name and/or address of a party: Check box in item 5 to indicate whether this Amendment amends information relating to a Debtor or a Secured Party; also check box in item 5 to indicate that this is a name and/or address change; also enter name of affected party (current record name, in case of a name change) in item 6a or 6b as appropriate; and also give new name (7a or 7b) and/or new address (7c) in item 7.
- 5, 6. To delete a party: Check box in item 5 to indicate whether deleting a Debtor or a Secured Party; also check box in item 5 to indicate that this is a deletion of a party; and also enter name (6a or 6b) of deleted party in item 6.
- 5, 7. To add a party: Check box in item 5 to indicate whether adding a Debtor or a Secured Party; also check box in item 5 to indicate that this is an addition of a party; also enter all required information in item 7: name (7a or 7b) and address (7c); also, if adding a Debtor, Tax ID# (7d), and additional organization Debtor information (7e-g) if added Debtor is an organization. Note: The preferred method for filing against a new Debtor (an individual or organization not previously of record as a Debtor under this file number) is to file a new Farm Products Filing (UCC-1F) and not an Amendment (UCC-3F).
- in item 8. This may be accomplished either by by appropriate box). If the space in item 8 is insufficient, use item 13 of Farm Products Addendum (UCC-2F). A partial under the identified Farm Products Filing, check box 2 (Termination) and not box 8 (Collateral Change). If a Farm Products Filing, filer may indicate the assigned collateral in item 8, check the appropriate box in item 8,
-